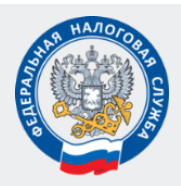

# **УФНС России по Липецкой области**

# **ЭЛЕКТРОННАЯ РЕГИСТРАЦИЯ ЮРИДИЧЕСКИХ ЛИЦ И ИНДИВИДУАЛЬНЫХ ПРЕДПРИНИМАТЕЛЕЙ**

### **ДОСТУПНО!**

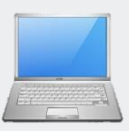

**Электронная регистрация предусматривает подачу документов на государственную регистрацию в электронном виде через сеть Интернет**

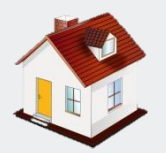

### **УДОБНО!**

**Электронная регистрация не требует посещение нотариуса и регистрирующего органа**

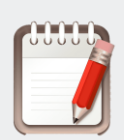

## **ПРОСТО!**

**С помощью специализированного бесплатного программного обеспечения можно заполнить заявление и избежать ошибок** 

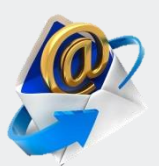

### **БЫСТРО!**

 **регистрации будет направлен Результат государственной в электронном виде на адрес электронной почты заявителя**

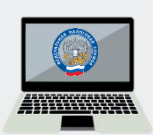

#### **БЕСПЛАТНО!**

**Электронная регистрация не требует уплаты государственной пошлины**

## **ОСНОВНЫЕ ПРЕИМУЩЕСТВА ПОРЯДОК ПРЕДСТАВЛЕНИЯ ЭЛЕКТРОННЫХ ДОКУМЕНТОВ**

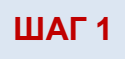

**Зайти на сайт http://www.nalog.gov.ru/ «ВСЕ СЕРВИСЫ», выбрать сервис «Государственная регистрация юридических лиц и индивидуальных предпринимателей», зайти в раздел «О сервисе» и далее воспользоваться сервисом «Подача электронных документов на государственную регистрацию юридических лиц и индивидуальных предпринимателей либо перейти по ссылке http://service.nalog.gov.ru/regin/**

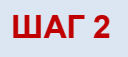

**Установить на компьютер бесплатное программное обеспечение, размещенное на стартовой странице сервиса**

# **ШАГ 3**

**Оформить заявление с помощью программы подготовки документов на государственную регистрацию либо с помощью подготовки пакета электронных документов для государственной регистрации** 

# **ШАГ 4**

**Подписать с помощью ЭЦП сформированные программой документы, необходимые для регистрации, и отправить их на обработку в налоговый орган в составе транспортного контейнера (zip-архив)**

# **ШАГ 5**

**Получить от налогового органа на адрес электронной почты транспортный контейнер, содержащий файлы с распиской в получении электронных документов и ЭЦП должностного лица налогового органа**

## **ШАГ 6**

**Получить документы о государственной регистрации либо отказ в государственной регистрации (в бумажном или электронном виде по усмотрению заявителя)**

**По всем вопросам, возникающим в процессе подготовки и направления документов в электронном виде, обращаться в Единый регистрационный центр (г. Липецк, ул. Неделина, д.4А) и по контактным телефонам (4742) 78-92-05, (4742) 78-93-55.**